## CSE 143 Lecture 19

Binary Search Trees

read 17.3 - 17.4

slides created by Marty Stepp and Hélène Martin <a href="http://www.cs.washington.edu/143/">http://www.cs.washington.edu/143/</a>

### Binary search trees

- binary search tree ("BST"): a binary tree where each nonempty node R has the following properties:
  - every element of R's left subtree contains data "less than" R's data,
  - every element of R's right subtree contains data "greater than" R's,
  - R's left and right subtrees are also binary search trees.
- BSTs store their elements in sorted order, which is helpful for searching/sorting tasks.

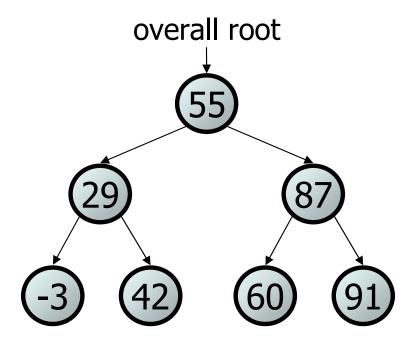

## **BST** examples

Which of the trees shown are legal binary search trees?

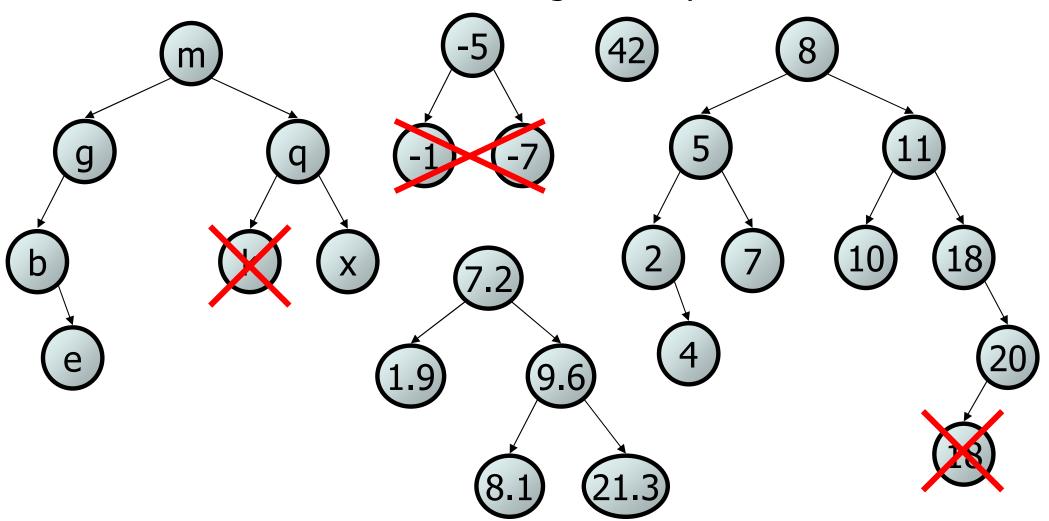

### Searching a BST

- Describe an algorithm for searching a binary search tree.
  - Try searching for the value 31, then 6.

 What is the maximum number of nodes you would need to examine to perform any search?

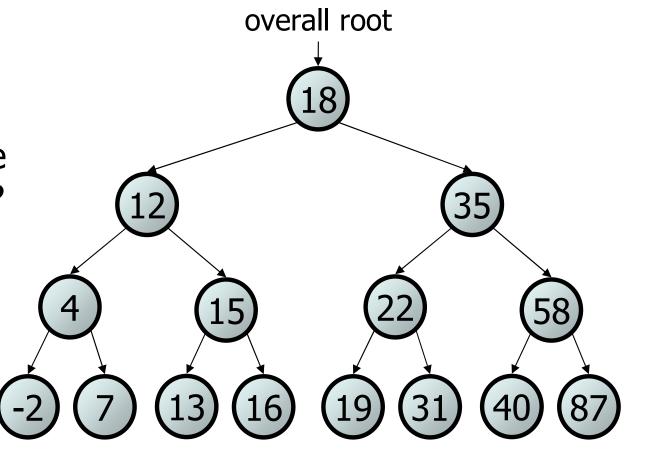

### Exercise

- Convert the IntTree class into a SearchTree class.
  - The elements of the tree will constitute a legal binary search tree.
- Modify contains to take advantage of the BST structure.
  - •tree.contains(29)  $\rightarrow$  true
  - •tree.contains(55)  $\rightarrow$  true
  - •tree.contains(63)  $\rightarrow$  false
  - •tree.contains(35)  $\rightarrow$  false

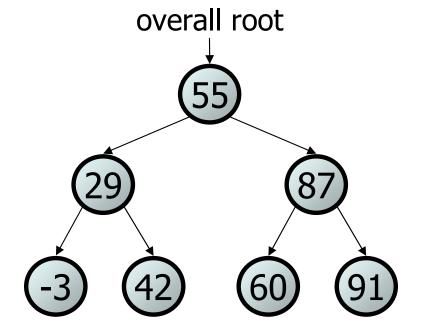

### **Exercise solution**

```
// Returns whether this BST contains the given integer.
public boolean contains(int value) {
    return contains (overall Root, value);
}
private boolean contains(IntTreeNode node, int value) {
    if (node == null) {
        return false; // base case: not found here
    } else if (node.data == value) {
        return true; // base case: found here
    } else if (node.data > value) {
        return contains (node.left, value);
    } else { // root.data < value</pre>
        return contains (node.right, value);
```

## Adding to a BST

- Suppose we want to add new values to the BST below.
  - Where should the value 14 be added?
  - Where should 3 be added? 7?
  - If the tree is empty, where should a new value be added?
- What is the general algorithm?

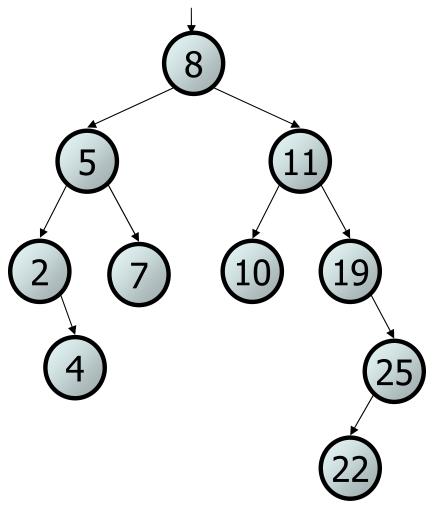

overall root

## Adding exercise

 Draw what a binary search tree would look like if the following values were added to an initially empty tree in this order:

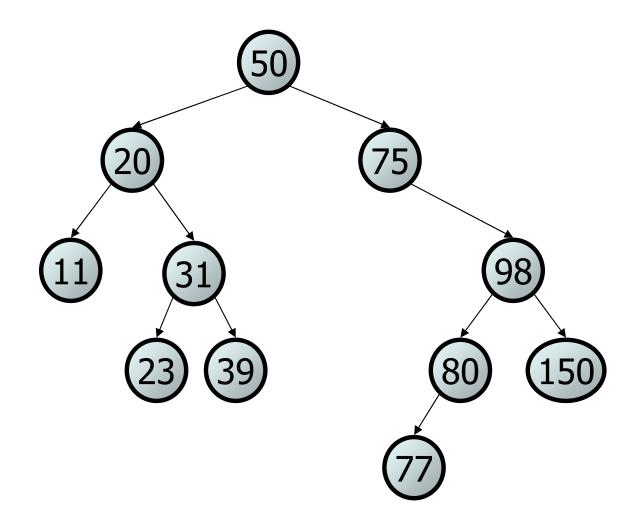

### Exercise

- Add a method add to the SearchTree class that adds a given integer value to the BST.
  - Add the new value in the proper place to maintain BST ordering.

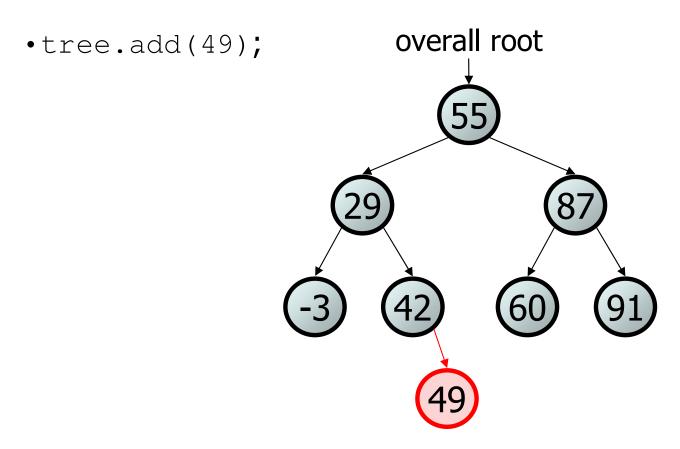

#### An incorrect solution

```
// Adds the given value to this BST in sorted order.
public void add(int value) {
    add(overallRoot, value);
private void add(IntTreeNode node, int value) {
    if (node == null) {
        node = new IntTreeNode(value);
                                               overallRoot
    } else if (node.data > value) {
        add(node.left, value);
    } else if (node.data < value) {</pre>
        add(node.right, value);
    // else node.data == value, so
    // it's a duplicate (don't add)
```

Why doesn't this solution work?

# The x = change(x) pattern

read 17.3

## A tangent: Change a point

What is the state of the object referred to by p after this code?

```
public static void main(String[] args) {
    Point p = new Point(1, 2);
    change(p);
                                       X
    System.out.println(p);
public static void change(Point thePoint) {
    thePoint.x = 3;
    the Point. y = 4;
// answer: (3, 4)
```

## Change point, version 2

What is the state of the object referred to by p after this code?

```
public static void main(String[] args) {
    Point p = new Point(1, 2);
    change(p);
    System.out.println(p);
public static void change(Point thePoint) {
    thePoint = new Point(3, 4);
// answer: (1, 2)
```

## Changing references

• If a method *dereferences a variable* (with . ) and modifies the object it refers to, that change will be seen by the caller.

• If a method *reassigns a variable to refer to a new object,* that change will *not* affect the variable passed in by the caller.

- What if we want to make the variable passed in become null?

## Change point, version 3

What is the state of the object referred to by p after this code?

```
public static void main(String[] args) {
    Point p = new Point(1, 2);
    change(p);
    System.out.println(p);
public static Point change(Point thePoint) {
    the Point = new Point (3, 4);
    return thePoint;
// answer: (1, 2)
```

## Change point, version 4

• What is the state of the object referred to by p after this code?

```
public static void main(String[] args) {
    Point p = new Point(1, 2);
    p = change(p);
    System.out.println(p);
                                  thePoint) {
public static Point change (Point
    the Point = new Point (3, 4);
    return thePoint;
// answer: (3, 4)
```

### x = change(x);

- If you want to write a method that can change the object that a variable refers to, you must do three things:
  - 1. pass in the original state of the object to the method
  - 2. return the new (possibly changed) object from the method
  - 3. **re-assign** the caller's variable to store the returned result

- We call this general algorithmic pattern x = change(x);
  - also seen with strings: s = s.toUpperCase();

### The problem

 Much like with linked lists, if we just modify what a local variable refers to, it won't change the collection.

```
node → 49
```

```
private void add(IntTreeNode node, int value) {
   if (node == null) {
      node = new IntTreeNode(value);
   }
```

- In the linked list case, how did we actually modify the list?
  - by changing the front
  - by changing a node's next field

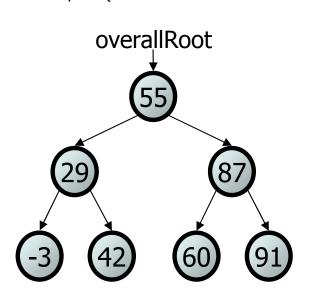

## Applying x = change(x)

- Methods that modify a tree should have the following pattern:
  - input (parameter): old state of the node
  - output (return): new state of the node

```
node parameter your return node before method return
```

In order to actually change the tree, you must reassign:

### A correct solution

```
// Adds the given value to this BST in sorted order.
public void add(int value) {
    overallRoot = add(overallRoot, value);
private IntTreeNode add(IntTreeNode node, int value) {
    if (node == null) {
        node = new IntTreeNode(value);
    } else if (node.data > value) {
                                                 overallRoot
        node.left = add(node.left, value);
    } else if (node.data < value) {</pre>
        node.right = add(node.right, value);
    } // else a duplicate; do nothing
    return node;
```